Redesigning a web-based MEI neume editor

# Andrew Tran, Zoé McLennan, Juliette Regimbal McGill University

SIMSSA XIV Workshop - May 28th 2018

### **Table of Contents**

- 1. Neon in OMR
- 2. History
- 3. Verovio Rendering & Neon2
- 4. Moving Forward

#### Neon within OMR

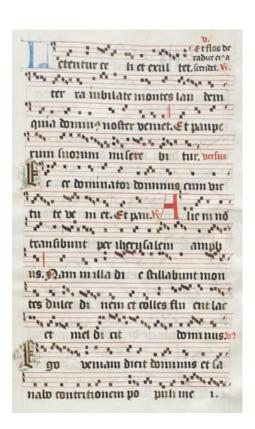

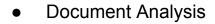

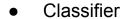

Pitch Finding

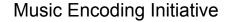

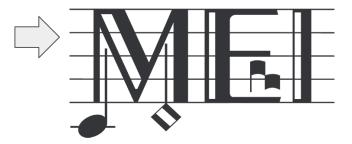

### **Neon Versions**

| Neon.js | Original version developed in 2012 by<br>Alastair Porter & Gregory Burlet, and<br>continued by Andrew Tran and Zoé<br>McLennan. |
|---------|----------------------------------------------------------------------------------------------------|
| Neon2   | A web-app for viewing MEI 4 Neume files. Focus on accurate rendering using new functionality in Verovio.                        |
| Neon3   | Built upon Neon2, with features added for editing MEI files that are output by the OMR process.                                 |

# Layering in Neon

- Neon takes as input an MEI file and an image file.
- Renders MEI data on top of the image
- Users can compare data against the original image and correct the MEI
- MEI file updates with every change made by the user

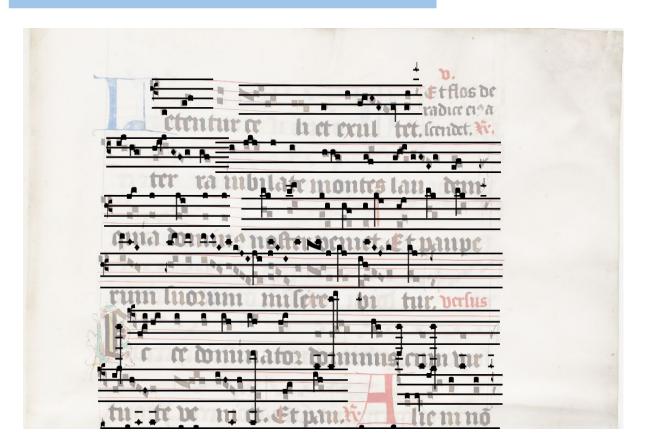

# History

- Neon was started 6 years ago by Gregory Burlet and Alastair Porter
  - https://github.com/DDMAL/Neon.js
- This was the basis for Neon.js v1.0 released last summer
- ~<u>Demo</u>~

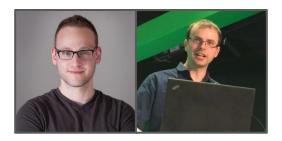

### Issues and Solutions

- Fabric.js not tailored to music notation
  - > Replace with Verovio
- Only compatible with a very specific and deprecated type of MEI file
  - Use incoming MEI v4.0 standard
- Possible but difficult implementation as a Rodan job
  - Keep Rodan a top priority throughout development

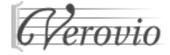

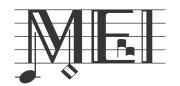

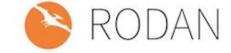

### **MEI Versions**

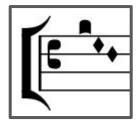

MEI-Neume Burlet Neon.js

MEI-Neume 4.0 WIP Neon2/3

### Verovio Neume

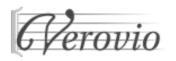

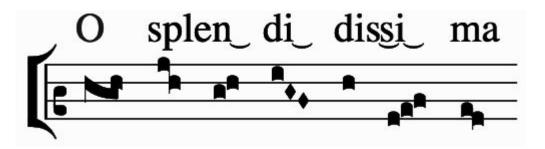

- Renders neume groups dynamically based on contour of notes
- Exports in SVG format, integration with web and javascript libraries available

- **Goal:** Focus on accurate MEI-Neume rendering before editing features
- Built upon Node.js, Express, Pug, modern web technologies
- Uses Verovio compiled to javascript to serve as the MEI renderer
- Demo

## Moving Forward with Neon2

- Continuing to add relevant features that existed in Neon.js
  - Work is ongoing for notifications, UI, background image, uploading, etc.
- Working with Laurent Pugin to extend Verovio features
  - > Reworking editing functionality & rendering with encoded bounding boxes
- Plan to complete Neon2 prototype by July, to transition to Neon3
- https://github.com/ddmal/neon2

- Extension of Neon2 with editing support
- Ensure compatibility with Rodan
- D3.js to handle user interaction, generate editor commands
  - https://d3js.org/
- Demo

# Thank you!

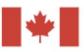

Social Sciences and Humanities Research Council of Canada

Conseil de recherches en sciences humaines du Canada

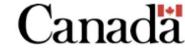

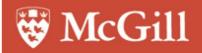

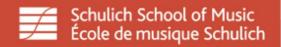

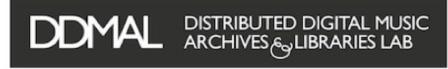

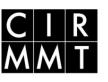

Centre for Interdisciplinary Research in Music Media and Technology

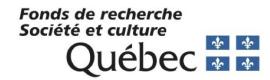